# **+ AUTODOC CLUB**

Wie Spurstangenköpfe bei **FORD Transit Connect Mk2 Kombi** wechseln – Wegleitung

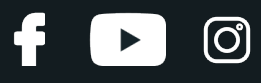

# **ÄHNLICHES VIDEO-TUTORIAL**

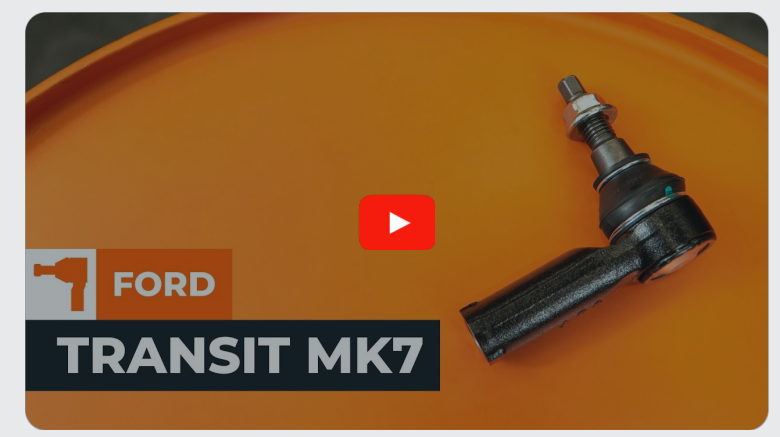

Dieses Video zeigt den Wechsel eines ähnlichen Autoteils an einem anderen Fahrzeug

# **Wichtig!**

Dieser Ablauf des Austauschs kann für folgende Fahrzeuge benutzt werden: FORD TRANSIT CONNECT Kombi 1.6 TDCi, FORD TRANSIT CONNECT Kombi 2.5 Duratec, FORD TRANSIT CONNECT Kombi 1.5 TDCi

Die Schritte können je nach Fahrzeugdesign leicht variieren.

Diese Anleitung wurde erstellt auf der Grundlage des Wechsels eines ähnlichen Autoteils für: FORD TRANSIT MK-7 Kasten 2.2 TDCi

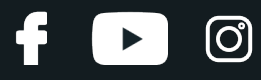

## AUSTAUSCH: SPURSTANGENKOPF – FORD TRANSIT CONNECT MK2 KOMBI. LISTE DER WERKZEUGE, DIE SIE BENÖTIGEN:

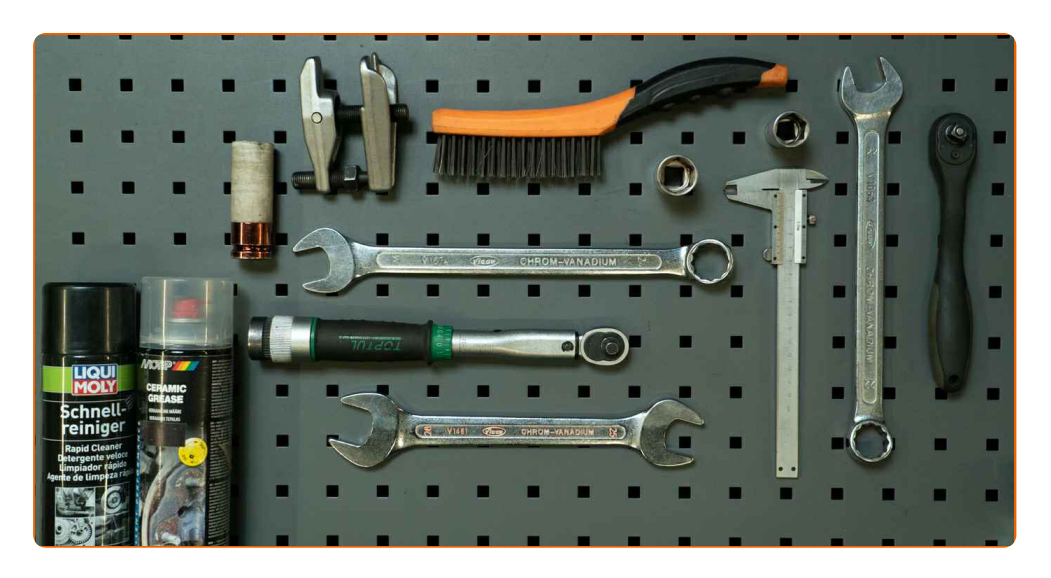

- Drahtbürste
- WD-40-Spray
- Allzweck-Reinigungsspray
- Keramikfett
- Drehmomentschlüssel
- Ringmaulschlüssel, 22 mm
- Ringmaulschlüssel, 24 mm
- Ringmaulschlüssel, 25 mm
- Stecknuss, 19 mm
- Stecknuss, 22 mm
- Schlagnuss für Felgen, 21 mm
- Ratschenschlüssel
- Drehstift
- Messschieber
- Kugelgelenkabzieher
- Unterlegkeile

**[Werkzeuge](https://www.auto-doc.ch/werkzeuge/?utm_source=club.auto-doc.ch&utm_medium=referral&utm_campaign=buy_tools_pdf&utm_term=ch) kaufen**

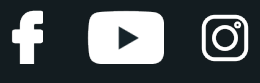

Austausch: Spurstangenkopf – FORD Transit Connect Mk2 Kombi. Tipp von AUTODOC:

Tauschen Sie die Spurstangenköpfe paarweise aus.

Alle Arbeiten sollten bei ausgeschalteter Zündung ausgeführt werden.

# **AUSTAUSCH: SPURSTANGENKOPF – FORD TRANSIT CONNECT MK2 KOMBI. FÜHREN SIE DIE FOLGENDEN SCHRITTE DURCH:**

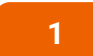

Sichern Sie die Räder mit Unterlegkeilen.

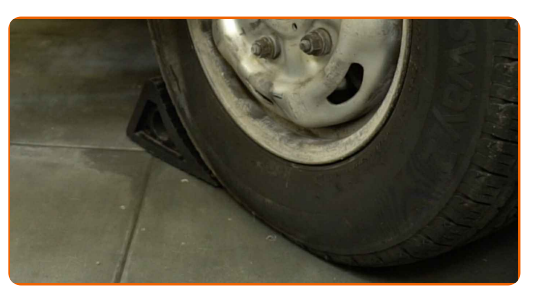

**2**

Lockern Sie die Radmuttern. Verwenden Sie eine Schlagnuss für Felgen mit einem Durchmesser von 21 mm. Verwenden Sie einen Drehstift.

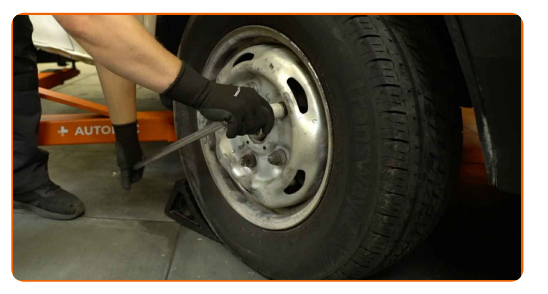

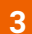

**3** Heben Sie das Auto an.

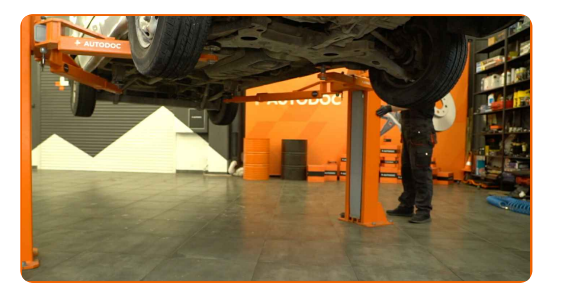

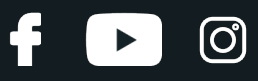

## Achtung!

- Wenn Sie einen Wagenheber verwenden, achten Sie darauf, dass er auf einer festen, ebenen Fläche steht.
- Sichern Sie das Fahrzeug zusätzlich mit Unterstellböcken ab.
- **4**

Schrauben Sie die Radmuttern ab.

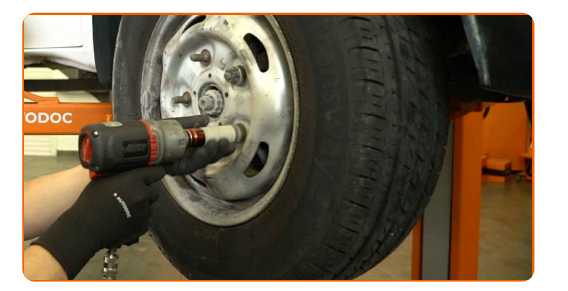

#### Vorsicht!

- Halten Sie das Rad beim Abschrauben der Muttern fest, um Verletzungen zu vermeiden.
- 

**5** Nehmen Sie das Rad ab.

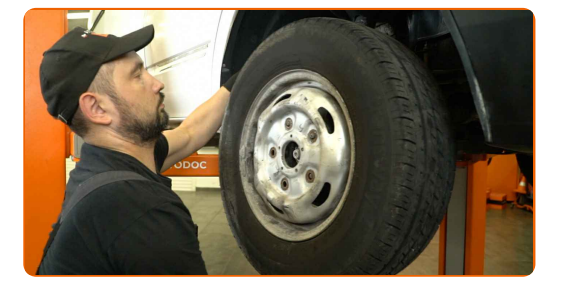

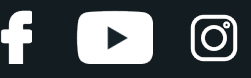

**6**

Reinigen Sie alle Verbindungsstücke des Spurstangenkopfes. Benutzen Sie eine Drahtbürste. Verwenden Sie WD- 40-Spray.

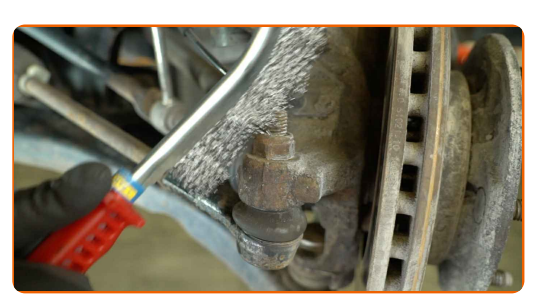

**7** Messen und notieren Sie die Länge des freiliegenden Teils des Spurstangengewindes oder die Anzahl der Umdrehungen, die der Spurstangenkopf beim Abschrauben ausgeführt hat, um eine Fehlausrichtung der Räder beim Wiedereinbau zu vermeiden. Verwenden Sie einen Messschieber.

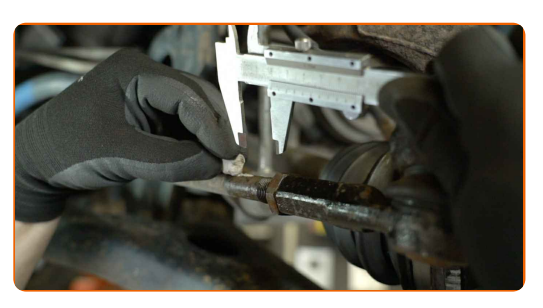

Lockern Sie die Kontermutter, die den Spurstangenkopf mit der Spurstange verbindet. Verwenden Sie einen Ringmaulschlüssel mit einem Durchmesser von 22 mm. Verwenden Sie einen Ringmaulschlüssel mit einem Durchmesser von 24 mm.

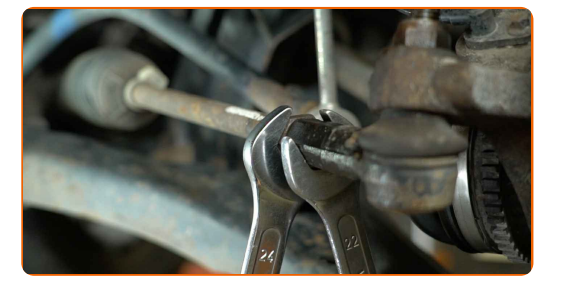

**9**

**8**

Schrauben Sie die Mutter, die den Spurstangenkopf mit dem Achsschenkel verbindet, ab. Verwenden Sie eine Stecknuss mit einem Durchmesser von 22 mm. Verwenden Sie einen Ratschenschlüssel.

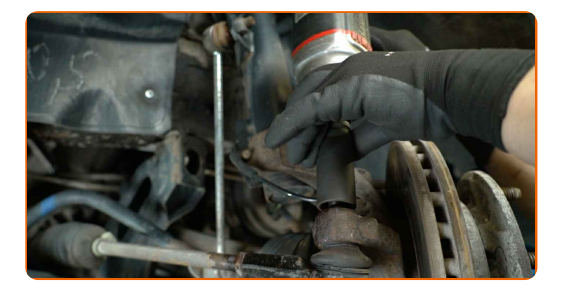

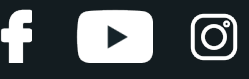

**10**

Lösen Sie den Spurstangenkopf vom Achsschenkel. Verwenden Sie einen Kugelgelenkabzieher.

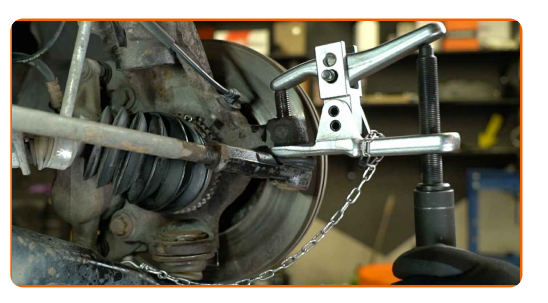

**11**

Schrauben Sie den Spurstangenkopf von der Spurstange ab.

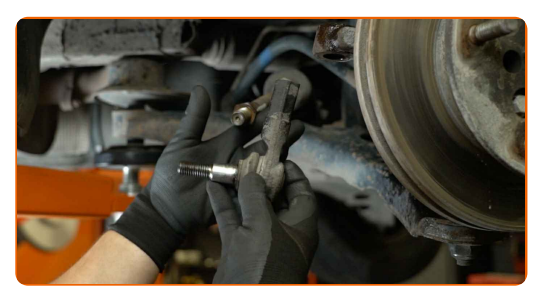

**12**

Reinigen Sie die Befestigungsstellen des Spurstangenkopfes. Benutzen Sie eine Drahtbürste. Verwenden Sie ein Allzweck-Reinigungsspray.

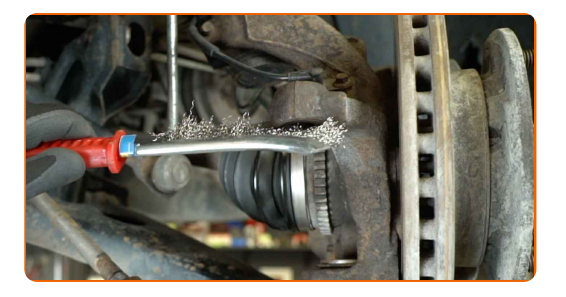

**13**

Schrauben Sie einen neuen Spurstangenkopf auf.

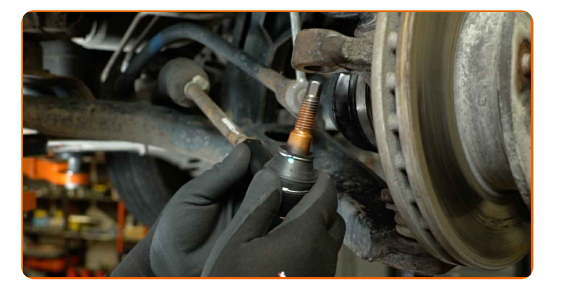

## Austausch: Spurstangenkopf – FORD Transit Connect Mk2 Kombi. AUTODOC empfiehlt:

- Denken Sie beim Einbau des Spurstangenkopfes daran, die gleiche Länge des freiliegenden Spurstangengewindes beizubehalten oder den Spurstangenkopf genauso oft zu drehen.
- **14**

Verbinden Sie den Spurstangenkopf mit dem Achsschenkel.

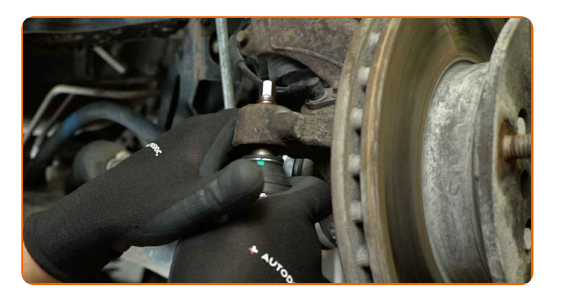

15 Nachdem Sie den Spurstangenkopf in die richtige Position gebracht haben, befestigen Sie ihn mit der Kontermutter.

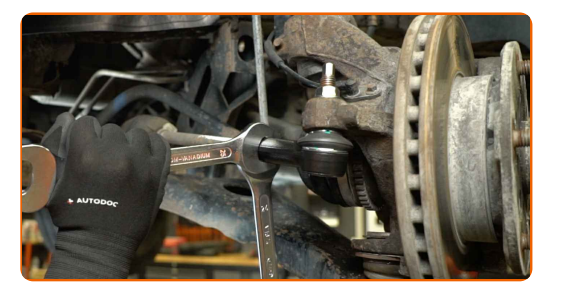

**16**

Ziehen Sie die Mutter, die den Spurstangenkopf mit dem Achsschenkel verbindet, fest. Verwenden Sie eine Stecknuss mit einem Durchmesser von 19 mm. Verwenden Sie einen Drehmomentschlüssel. Anzugsdrehmoment: 80 N·m.

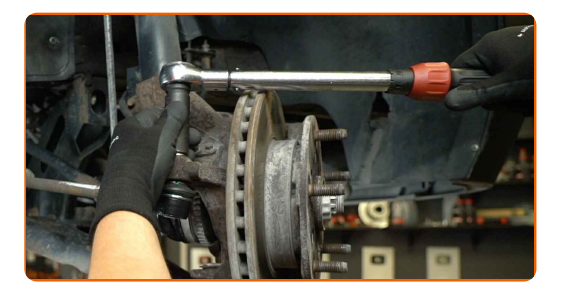

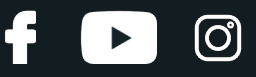

**17**

Ziehen Sie die Kontermutter des Spurstangenkopfes fest. Verwenden Sie einen Ringmaulschlüssel mit einem Durchmesser von 24 mm. Verwenden Sie einen Ringmaulschlüssel mit einem Durchmesser von 25 mm. Verwenden Sie einen Drehmomentschlüssel. Anzugsdrehmoment: 80 N·m.

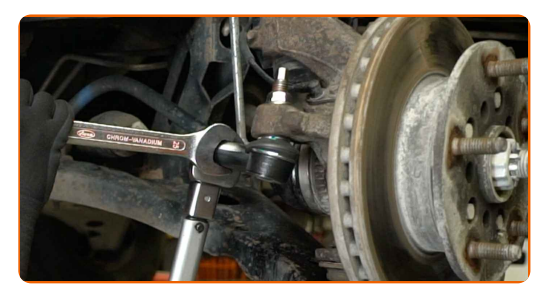

**18**

Reinigen Sie die Aufnahme der Radfelge. Benutzen Sie eine Drahtbürste. Verwenden Sie ein Allzweck- Reinigungsspray.

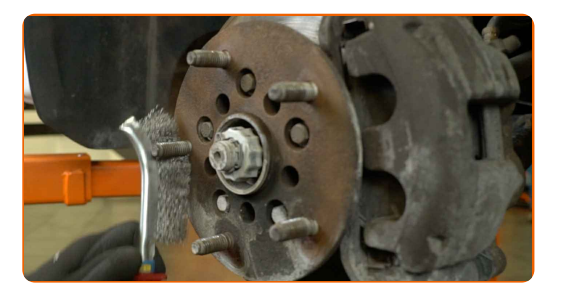

**19**

Reinigen und schmieren Sie die Oberfläche der Radnabe, die die Felge berührt. Verwenden Sie Keramikfett.

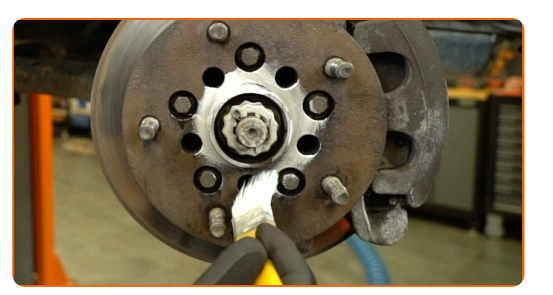

**20**

Bringen Sie das Rad an.

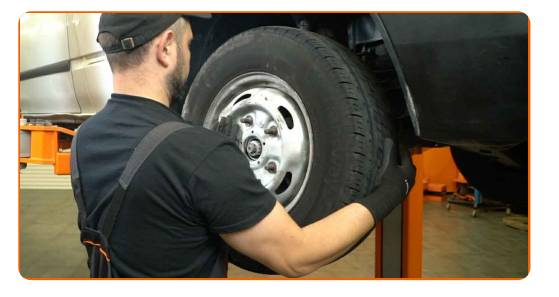

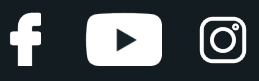

### Vorsicht!

Halten Sie das Rad beim Anschrauben der Befestigungsmuttern fest, um Verletzungen zu vermeiden.

**21**

**22**

Ziehen Sie die Radmuttern an. Verwenden Sie eine Schlagnuss für Felgen mit einem Durchmesser von 21 mm. Verwenden Sie einen Ratschenschlüssel.

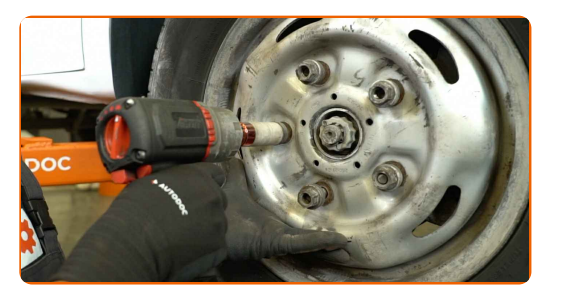

Senken Sie das Auto ab und ziehen Sie die Radschrauben über Kreuz fest. Verwenden Sie eine Schlagnuss für Felgen mit einem Durchmesser von 21 mm. Verwenden Sie einen Drehmomentschlüssel. Anzugsdrehmoment: 200 N·m.

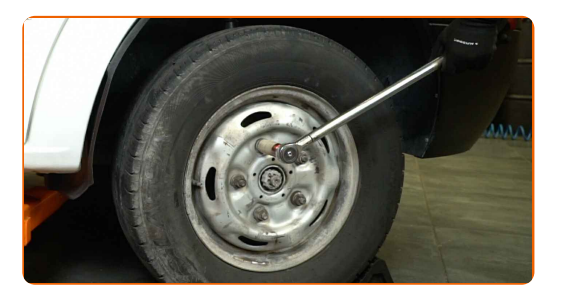

**23**

Entfernen Sie den Wagenheber, die Unterstellböcke und die Unterlegkeile.

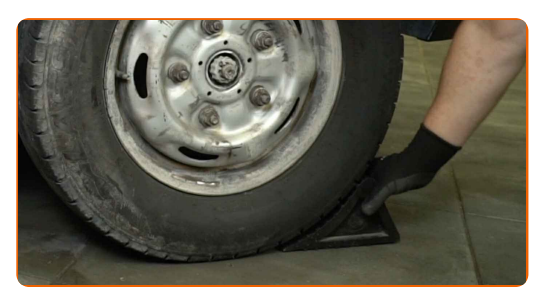

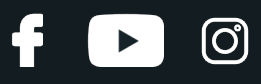

## Austausch: Spurstangenkopf – FORD Transit Connect Mk2 Kombi. Fachleute empfehlen:

Nach dem Austausch der Spurstangenköpfe muss die Spur eingestellt werden.

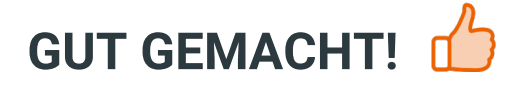

**WEITERE [TUTORIALS](https://club.auto-doc.ch/manuals/ford/transit-connect/transit-connect-kombi?utm_source=club.auto-doc.ch&utm_medium=referral&utm_campaign=vote_PDF&utm_term=ch) ANSEHEN**

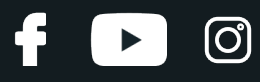

# **AUTODOC — TOP QUALITÄT UND PREISWERTE AUTOTEILE ONLINE**

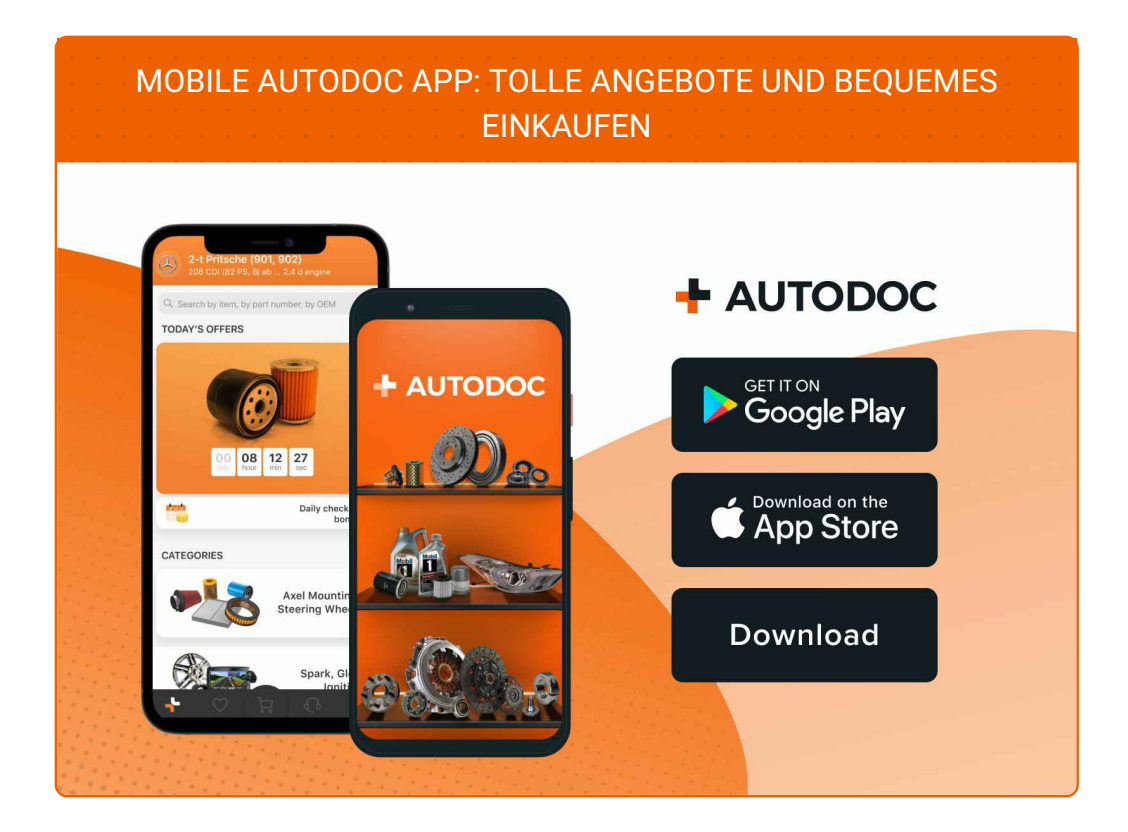

**EINE GROSSE AUSWAHL AN [ERSATZTEILEN](https://www.auto-doc.ch?utm_source=pdf) FÜR IHR AUTO**

**[SPURSTANGENKOPF:](https://www.auto-doc.ch/autoteile/spurstangenkopf-10703?utm_source=pdf) EINE GROSSE AUSWAHL**

# **HAFTUNGSAUSSCHLUSS:**

Das Dokument beinhaltet nur allgemeine Empfehlungen die hilfreich für Sie sein können, wenn Sie Reparatur- oder Ersatzmaßnahmen durchführen. AUTODOC haftet nicht für Verluste, Verletzungen, Schäden am Eigentum, die während des Reparatur- oder Ersatzprozesses durch eine fehlerhafte Anwendung oder eine Fehlinterpretation der bereitgestellten Informationen auftreten.

AUTODOC haftet nicht für irgendwelche möglichen Fehler und Unsicherheiten dieser Anleitung. Die Informationen werden nur für informative Zwecke bereitgestellt und können Anweisungen von einem Spezialisten nicht ersetzen.

AUTODOC haftet nicht für die falsche oder gefährliche Verwendung von Geräten, Werkzeugen und Autoteilen. AUTODOC empfiehlt dringend, vorsichtig zu sein und die<br>Sicherheitsregeln zu beachten, wenn Sie die Reparatur oder Ers wird nicht garantieren, dass Sie das richtige Level an Verkehrssicherheit erreichen.

© Copyright 2023 – Alle Inhalte, insbesondere Texte, Fotografien und Grafiken sind urheberrechtlich geschützt. Alle Rechte, einschließlich der Vervielfältigung, Veröffentlichung, Bearbeitung und Übersetzung, bleiben vorbehalten, AUTODOC SE.